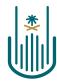

عمــادة التعلــم الإلكـتروني والتعليـم عن بعـد Deanship of elearning & Distance Education

## Leel

## How to Add a Linked File from SlideShare Deanship of E-Learning and Distance Education umm al qura university

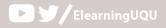

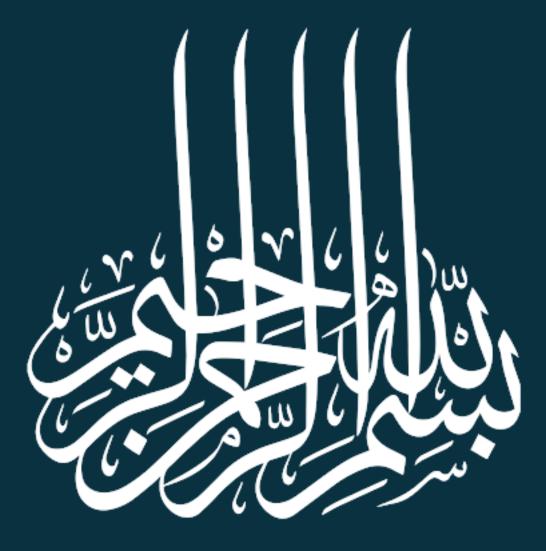

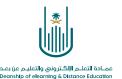

## How to Add a Linked File from SlideShare

E-Learning Management System gives you an option of adding PowerPoint presentation from Slideshare.net. This is one of the most popular websites for sharing presentations. It basically relies on PowerPoint presentation not videos.

To add a presentation link from SlideShare, please follow the steps: **1**.

| مقرر تدريبي إعداد الأدلة والفيديوهات التدريبية       | Home Page                                                          |                      |                            | 🕄 📗 Edit Mode is: 🚺        |  |
|------------------------------------------------------|--------------------------------------------------------------------|----------------------|----------------------------|----------------------------|--|
| <ul> <li></li></ul>                                  | Home Page S From c                                                 | ourse m              | enu, choose "Coi           | ntent"                     |  |
| Home Page  Instructor_Information Course_Information | Add Course M dule                                                  |                      |                            | Customize Page 👘           |  |
| Course_Objectives                                    | My Announcements                                                   |                      | To Do                      |                            |  |
| Content<br>Resources                                 | مترى تەرىپىي]عاد الأنلة والغينيرمات المريبية<br>> Quiz#1<br>> Lec1 | announcements        | What's Past Due            | Edit Notification Settings |  |
| Announcements 📀                                      | ▼ Needs Attention                                                  |                      | What's Due                 | Actions ¥                  |  |
| Blackboard_Collaborate                               | Edit Notification Setting                                          | s Actions 😽          | Select Date: 09/16/2020    | Go                         |  |
| Assignments                                          | Assignment Needs Grading (1)                                       | 0                    | ▼ Today (0)<br>Nothing Due | ©<br>Today                 |  |
| Exams O                                              | Test Needs Grading (1)                                             | 0                    | Tomorrow (0)               | 0                          |  |
| Discussions 📀                                        | Last Updated: September                                            | er 16, 2020 11:09 AM | <b>This Week</b> (0)       | $\odot$                    |  |

2.

| رر. تدريبي إعداد الأدلة والفيديوهات<br>التدريبية | i. | Content 💿             |                         |                              |
|--------------------------------------------------|----|-----------------------|-------------------------|------------------------------|
| Home Page                                        | 0  | Build Content 🗸 🛛 Ass | essments v Tools v P    | Partner Content \vee         |
| Instructor_Information                           | 0  |                       |                         |                              |
| Course_Information                               | 0  | Create                | Ne Enom ont             | iona aboogo "Duild Contont"  |
| Course_Objectives                                | 0  | Item                  | From opt                | ions, choose "Build Content" |
|                                                  | -0 | File                  | Module Page             |                              |
| Content                                          | 0  | Audio                 | Blank Page              |                              |
| Resources 🔤                                      | 0  | Image                 | Mashups                 |                              |
|                                                  | -0 | Video                 | Flickr Photo            |                              |
| Announcements                                    | 0  | Web Link              | SlideShare Presentation |                              |
| Email                                            | 0  | Learning Module       | YouTube Video           |                              |
| Blackboard_Collaborate                           | 0  | Lesson Plan           | Blackboard Open Content |                              |
|                                                  | -0 | Syllabus              |                         |                              |
| Assignments                                      | 0  | Course Link           |                         |                              |
|                                                  | 0  | Mediasite Content     |                         |                              |
| Exams                                            |    |                       |                         |                              |

Translated by: ELC

| 3.                                                                                                    |   |                                              |                                                           |          |                         |           |                |
|----------------------------------------------------------------------------------------------------|---|----------------------------------------------|-----------------------------------------------------------|----------|-------------------------|-----------|----------------|
| <ul> <li>↓ ○</li> <li>↓ ↓</li> <li>↓ ↓</li></ul> |   | Content 🛇                                    |                                                           |          |                         |           | • • •<br>• • • |
| Home Page Instructor_Information                                                                                                    | 0 | Build Content 🗸 As                           | sessments 🗸 🛛 Tools 🗸                                     | Pa       | rtner Content \vee      |           | • • •          |
| Course_Information<br>Course_Objectives                                                                                                    | 0 | <i>Create</i><br>Item                        | New Page<br>Content Folder                                |          | From options, choose "S | SlideShar | 'e             |
| Content                                                                                                    | 0 | File                                         | Module Page<br>Blank Page                                 | /        |                         |           |                |
| Resources  Announcements                                                                                                    | 0 | Image<br>Video<br>Web Link                   | Mashups<br>Flickr <u>Photo</u><br>SlideShare Presentation | <b>,</b> |                         |           |                |
| Email<br>Blackboard_Collaborate                                                                                                    | 0 | Learning Module<br>Lesson Plan               | YouTube Video<br>Blackboard Open Content                  |          |                         |           |                |
| Assignments<br>Exams                                                                                                    | 0 | Syllabus<br>Course Link<br>Mediasite Content |                                                           |          |                         |           |                |
| Discussions<br>Grades                                                                                                    | 0 | SHMS<br>Content Package (SCORM)              |                                                           |          |                         |           |                |
| Groups                                                                                                    | 0 |                                              |                                                           |          | -<br>-                  |           |                |
| Tools                                                                                                    | O |                                              |                                                           |          |                         | _         |                |

| لمعادية المراجعة المراجعة ا<br>مراجعة المراجعة المراجعة المراجعة المراجعة المراجعة المراجعة المراجعة المراجعة المراجعة المراجعة المراجعة المراجعة المراجعة المراجعة المراجعة المراجعة المراجعة المراجعة المراجعة المراجعة المراجعة<br>مراجعة المراجعة المراجعة المراجعة المراجعة المراجعة المراجعة المراجعة المراجعة المراجعة المراجعة المراجعة المراجعة المراجعة المراجعة المراجعة المراجعة المراجعة المراجعة المراجعة المراجعة المراجعة المراجعة المراجعة المراجعة المراجعة المراجعة المراجعة المراجعة المراجعة المراجعة المراجعة المراجع<br>المراجعة المراجعة المراجعة المراجعة المراجعة المراجعة المراجعة المراجعة المراجعة المراجعة المراجعة المراجعة المراجعة المراجعة المراجعة المراجعة المراجعة المراجعة المراجعة المراجعة المراجع المراجعة المراجعة المراجعة المراجعة المراجعة المراج |
|----------------------------------------------------------------------------------------------------|
| Search for SlideShare Presentation The order of search results are determined by SlideShare. SlideShare offers presentations under different license types. Creative Commons licenses run the gamut from all rights reserved to no rights reserved. For more information, visit Creative Commons Licenses Search Type Full Text  Search Language Any  Go                                                                                                    |
| No results found matching search information.                                                                                                    |
| You will see this page for file searching on<br>SlideShare website                                                                                                    |
|                                                                                                    |

\*

عمــادة التعلــم الإلكـتروني والتعليـم عن بعـد Deanship of elearning & Distance Education

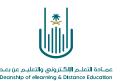

5.

| Search for SlideShare Presentation                                                                                               | To add a file to your course, write its name                                                                                                    |
|----------------------------------------------------------------------------------------------------|----------------------------------------------------------------------------------------------------|
| The order of search results are determined by SlideShare. Slid<br>For more information, visit <u>Creative Commons Licenses</u> . | eShare offers presentations under different license types. Creative Commons licenses run the gamut from all rights reserved to no rights reserved. |
| Search Type Full Text Search                                                                                                    | Imam Malik Language Any 🗘 Go                                                                                                    |
| No results found matching search information.                                                                                    |                                                                                                    |
|                                                                                                    | After writing the file's name,<br>click "Go"                                                                                                    |
|                                                                                                    |                                                                                                    |

**6.** You will see the all results related to your search, choose the PowerPoint that you want to attach by clicking "Select" or choose "Preview" to see the file you chose before you attach it.

| Search Type Full Tex                                                                                                    | tt Search Imam Malik Fiqh                                                                 | Language Any 🗘 Go |             |                |
|----------------------------------------------------------------------------------------------------|-------------------------------------------------------------------------------------------|-------------------|-------------|----------------|
|                                                                                                    |                                                                                           |                   |             |                |
|                                                                                                    |                                                                                           |                   |             | Page 1 of 3416 |
| Displaying 1 to 10 of                                                                                                    | <b>34154</b> items                                                                        | Sort By Relevance | License All | \$             |
|                                                                                                    | The Fundamental Principles Of Imam Malik's Figh                                           |                   |             |                |
| And the second second s | User: IslamicBooks Added: 2010-02-12 11:38:35 UTC                                         |                   |             |                |
|                                                                                                    | Number of Favorites: 0 Number of Comments: 0<br>Number of Views: 0 Number of Downloads: 0 |                   |             |                |
|                                                                                                    | https://www.slideshare.net/IslamicBooks/the-fundamental-principles-of-imam-maliks-figh    |                   |             |                |
| Preview                                                                                                    | Tags:                                                                                     |                   |             |                |
| Select                                                                                                    | The Fundamental Principles of Imam Malik's Figh                                           |                   |             |                |
|                                                                                                    | (Sheikh Muhammad Abu Zahrah)                                                              |                   |             |                |
|                                                                                                    | Biography Imam Malik                                                                      |                   |             |                |
| Biography of                                                                                                    | User: syukran.org Added: 2009-05-23 23:51:24 UTC                                          |                   |             |                |
| Imam Mälik                                                                                                    | Number of Favorites: 0 Number of Comments: 0<br>Number of Views: 0 Number of Downloads: 0 |                   |             |                |
| Cuthrane and                                                                                                    | https://www.slideshare.net/syukran.org/biography-imam-malik                               |                   |             |                |
| Preview                                                                                                    | Tags:                                                                                     |                   |             |                |
| Select                                                                                                    | Biography Imam Malik<br>by syukran.org                                                    |                   |             |                |
|                                                                                                    | •••                                                                                       |                   |             |                |
| Arthursteened for this and balance date                                                                                                    | Full E-book Al-Muwatta of Imam Malik - Arabic English For Kindle                          |                   |             |                |
|                                                                                                    | User: kavikluckas Added: 2019-09-11 23:05:33 UTC                                          |                   |             |                |
| 100 CO 100 CO                                                                                                    | Number of Favorites: 0 Number of Comments: 0                                              |                   |             |                |

4 | Page

Translated by: ELC

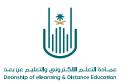

|                                                   | r <mark>**Name</mark><br>The Fundamental Principles Of Imam Malik's <u>Figh</u>                                                                                                    |                                                                                                    |  |  |
|---------------------------------------------------|----------------------------------------------------------------------------------------------------|----------------------------------------------------------------------------------------------------|--|--|
|                                                   | Color of Name Book Black<br>User: IslamicBooks - Added: 2010.02.12 11:38:35 UTC<br>Number of Avorites: 0 Number of Comments: 0                                                                           | You can change the presentation title to<br>match your course or leave it as it is                         |  |  |
|                                                   | Number of Views: 0 Number of Downloads: 0<br>SlideShare URL: https://www.slideshare.net/IslamicBooks/the-fundamental-princi<br>Tags:<br>The Fundamental Principles of Imam Malik's Fiqh (Sheikh Muhammad |                                                                                                    |  |  |
| escription                                        |                                                                                                    |                                                                                                    |  |  |
| T T T Arial                                       | ♦ 3 (12pt) ♦ T • ☱ • Ἐ • Ø ở>                                                                                                    |                                                                                                    |  |  |
|                                                   | you can write a brief deso<br>presentation h                                                                                                    | -                                                                                                    |  |  |
| Path: p                                           |                                                                                                    | view for the presentation<br>from here                                                                     |  |  |
| ASHUP OPTIONS —                                   |                                                                                                    |                                                                                                    |  |  |
| Show SlideShare URL cre<br>presentation was added | 0                                                                                                    | tations. Show SlideShare information displays the number of slides, the user name of creator, and the date |  |  |
| View                                              | Thumbnail<br>Thumbnail will show as full size when <b>View Link</b> is clicked. <b>Embed Pr</b>                                                                                                    | resentation will show the presentation player directly in the page.                                        |  |  |
|                                                   |                                                                                                    |                                                                                                    |  |  |
| Show SlideShare URL                               | 🔿 Yes 🧿 No                                                                                                    |                                                                                                    |  |  |

.

5 | Page

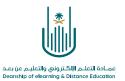

8.

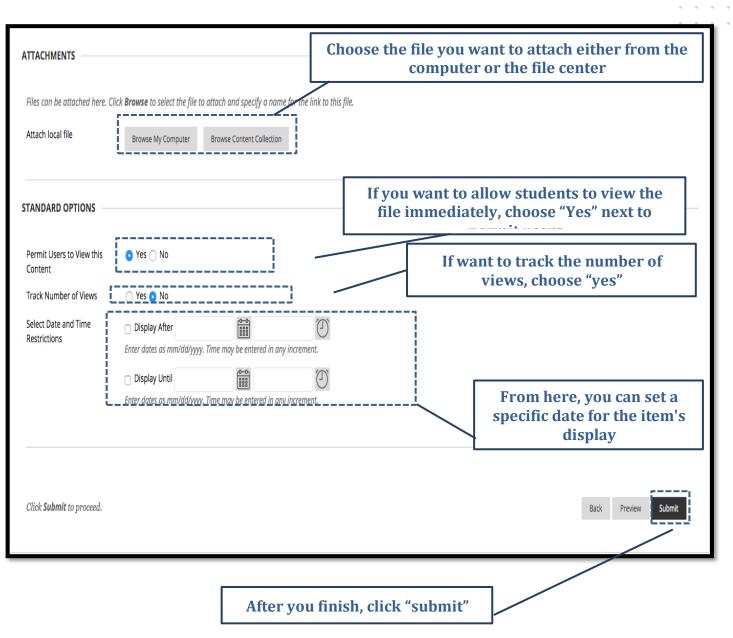

6 | Page

. .

. . .

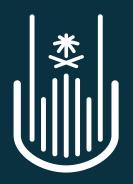

عمـادة التعلـم الإلكـتروني والتعليـم عن بعـد Deanship of elearning & Distance Education